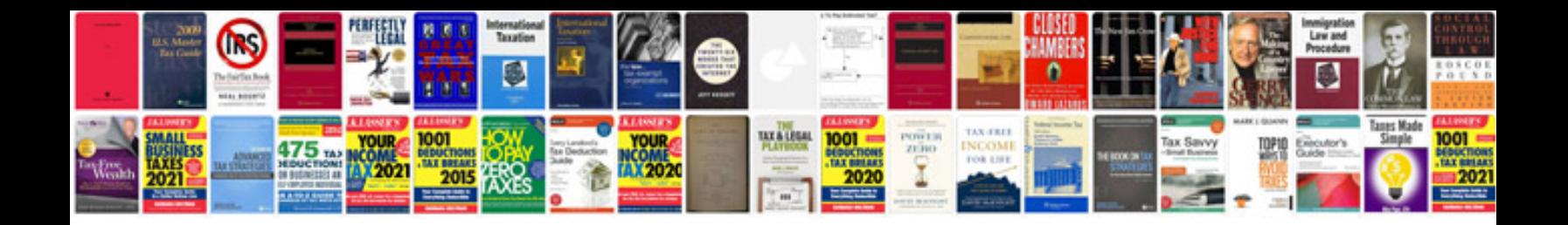

## **Fundamental concepts of bioinformatics free download**

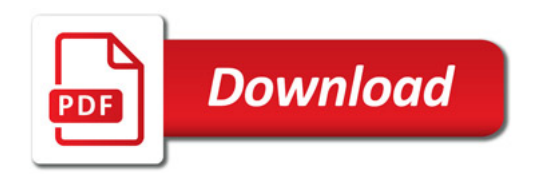

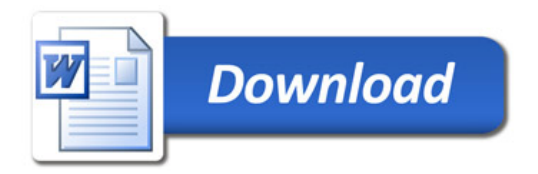